# A10: Unvalidated Redirects and Forwards Axx: Unsolicited Framing

#### **A10: Unvalidated Redirects**

#### Web application redirects are very common

- Redirect request to a URL-supplied destination
  - User accesses page requiring auth
  - Redirected to login page with URL of origin page as parameter
  - After login, redirected back to URL of origin page

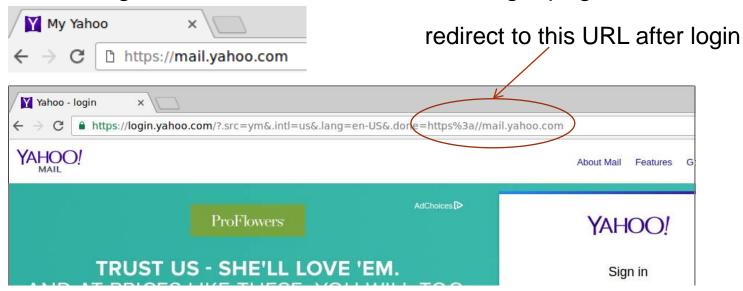

 What if someone screen-scraped Yahoo, found an unvalidated redirect on one of its properties, and phished you with this link in a page/email?

https://r.yahoo.com/?.src=ym&.intl=us&.lang=en-US&.done=https%3a//login.yahoo.com.cxx

## **A10: Unvalidated Redirects**

- If not validated, request bounces off of a site that is legitimate and sends victim to a site run by the adversary for phishing or automated malware download
  - Victim sees something that has the right domain, ends up at a site that looks like it (but controlled by adversary)
  - Podesta perhaps?
- What attack in the last lecture is this similar to?

## Unvalidated Redirect Illustrated

1 Attacker sends attack to victim via email or webpage

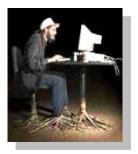

From: Internal Revenue Service Subject: Your Unclaimed Tax Refund

Our records show you have an unclaimed federal tax refund.

Please click here to initiate your claim.

https://www.irs.gov/taxrefund/claim.jsp?year= 2006& ... &dest=www.evilsite.com

Victim clicks link containing unvalidated parameter

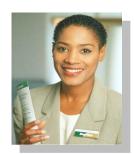

Request sent to vulnerable site, including attacker's destination site as parameter. Redirect sends victim to attacker site

**Application redirects** victim to attacker's site **Custom Code Evil Site** 

Evil site installs malware on victim, or phish's for private information

## **A10: Unvalidated Redirects**

Java

```
response.sendRedirect(request.getParameter("url"));
```

PHP

```
$redirect_url = $_GET['url'];
header("Location: " . $redirect_url);
```

# .NET redirect example

```
public ActionResult LogOn(LogOnModel model, string returnUrl) {
   if (ModelState.IsValid) {
      if (MembershipService.ValidateUser(model.UserName, model.Password)) {
         FormsService.SignIn (model.UserName, model.RememberMe);
         if (!String.IsNullOrEmpty(returnUrl)) {
            return Redirect(returnUrl); <----</pre>
         else {
            return RedirectToAction("Index", "Home");
      else {
         ModelState.AddModelError("", "Incorrect user name or password.");
  } // If we got this far, something failed, redisplay form
  return View (model);
```

## **A10: Unvalidated Forwards**

- Forwards similar to redirects, but remain in same web application
  - Transfer in .NET
  - Internally send the request to a new page in the same application
    - If access to target page not validated, attacker may be able to use unvalidated forward to bypass authentication or authorization checks

## **Unvalidated Forward Illustrated**

Attacker sees link in vulnerable, but accessible page that calls the forward Forwarding code assumes "dest" set via page and has no malicious values

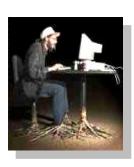

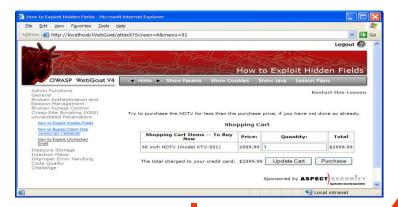

**Filter** 

2 Application authorizes request, which continues to the forward

```
public void doPost( HttpServletRequest request,
HttpServletResponse response) {
   try {
      String target = request.getParameter( "dest" ) );
      ...
      request.getRequestDispatcher( target
      ).forward(request, response);
   }
   catch ( ...
```

Forwarding pathway fails to validate destination page. Attacker sets target to a page of his/her choosing (potentially an unauthorized page), bypassing access control

# JSP forward example

#### Redirect within site via internal fwd parameter

```
public class ForwardServlet extends HttpServlet
  protected void doGet(HttpServletRequest request, HttpServletResponse response)
                 throws ServletException, IOException {
    String query = request.getQueryString();
    if (query.contains("fwd"))
      String fwd = request.getParameter("fwd");
      try
        request.getRequestDispatcher(fwd).forward(request, response);
      catch (ServletException e)
        e.printStackTrace();
```

#### A10 – Prevention

- Avoid using redirects and forwards
  - If used, don't include user input in defining the target URL
  - If you 'must' include user input, then, validate each parameter to ensure its valid and authorized access
- Whitelist redirect locations to ensure it goes to an authorized external site
- Force redirects first to a page notifying user of redirect and have them click to confirm
- Authorize via access controller before forwarding
  - Ensure all users who can access the original page are ALL authorized to access the target page when used

## **OWASP** resources

- OWASP's Guide to Building Secure Web Applications
  - <a href="https://www.owasp.org/index.php/Guide">https://www.owasp.org/index.php/Guide</a>
- Cheat sheets
  - https://www.owasp.org/index.php/Cheat\_Sheets
- Application Security Verification Standard
  - https://www.owasp.org/index.php/ASVS
- OWASP's ESAPI tools
  - https://www.owasp.org/index.php/ESAPI

# Axx: Unsolicited Framing, Ul Redress (Clickjacking)

- Users visit a malicious website
  - Malicious site contains an <iframe> that loads a legitimate site in a transparent manner
  - Malicious site puts up an enticing button for user to click
  - User clicks on what appears to be button, but button in transparent frame clicked instead

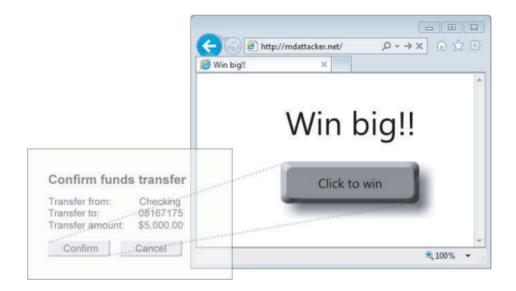

# **Axx: Clickjacking prevention**

- HTTP header X-Frame-Options
  - Sites can tell browsers never to load their content in an <iframe>
    - X-Frame-Options: DENY
  - Sites can tell browsers to only allow <iframe> from same site
    - X-Frame-Options: SAMEORIGIN
  - Sites can tell browsers to only allow <iframe> from specific site
    - X-Frame-Options: ALLOW-FROM https://example.com/

# **Axx: Clickjacking prevention**

#### Initial approach

- HTTP header X-Frame-Options:
- Note: 'X' means experimental and temporary
- Sites can tell browsers never to load their content in an

```
<iframe>
```

- X-Frame-Options: DENY
- Sites can tell browsers to only allow <iframe> from same site
  - X-Frame-Options: SAMEORIGIN
- Sites can tell browsers to only allow <iframe> from specific site
  - X-Frame-Options: ALLOW-FROM <a href="https://example.com/">https://example.com/</a>

#### Current approach

- Content-Security-Policy header
  - frame-ancestors directive

## Labs and homework

See previous handout

## Questions

• <a href="https://sayat.me/wu4f">https://sayat.me/wu4f</a>

# Clickjacking example

```
mashimaro <~> 8:52PM % telnet google.com 80
Trying 2607:f8b0:400a:800::200e...
Connected to google.com.
Escape character is '^]'.
GET / HTTP/1.1
Host: google.com
HTTP/1.1 301 Moved Permanently
Location: http://www.google.com/
Content-Type: text/html; charset=UTF-8
Date: Mon, 06 Nov 2017 04:52:22 GMT
Expires: Wed, 06 Dec 2017 04:52:22 GMT
Cache-Control: public, max-age=2592000
Server: gws
Content-Length: 219
X-XSS-Protection: 1; mode=block
X-Frame-Options: SAMEORIGIN
<HTML><HEAD><meta http-equiv="content-type" content="text/html;charset=utf-8">
<TITLE>301 Moved</TITLE></HEAD><BODY>
<H1>301 Moved</H1>
The document has moved
<A HREF="http://www.google.com/">here</A>.
</BODY></HTML>
```